**Class 6 Revision 6**

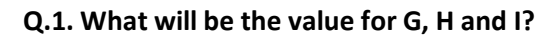

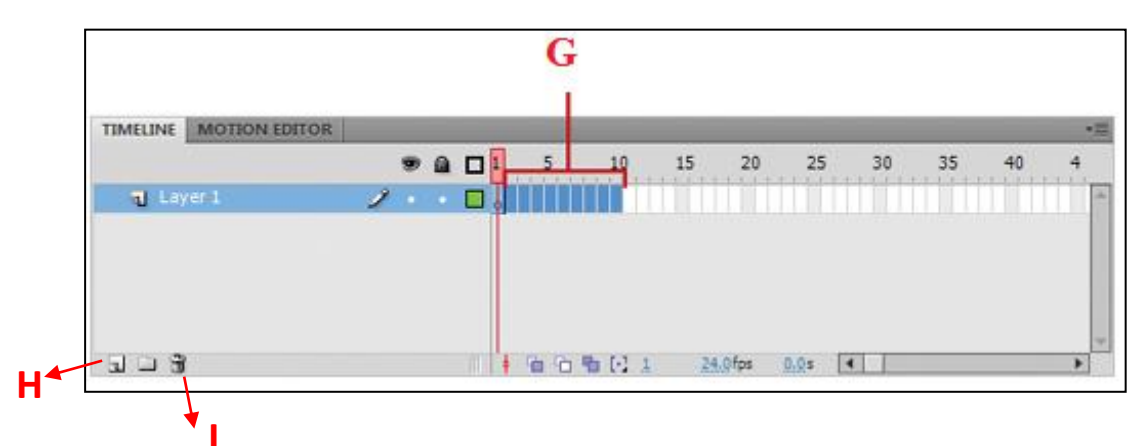

## Ans.

- G. Frame Span
- H. New Layer Icon
- I. Delete Layer Icon

## **Q.2. Write the shortcut keys for the following:-**

- i. To test your animation
- ii. To insert a frame
- iii. To delete a frame

## Ans.

- i. Ctrl+Enter keys
- ii. F5 key
- iii. Shift+F5 keys